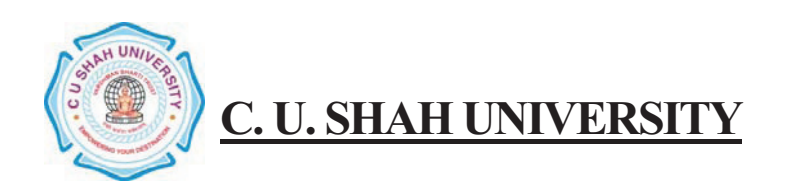

**FACULTY OF : Commerce Bachelor of Commerce SEMESTER : Sem!"!I CODE :UGBC101 NAME :Business Economics – I**

# **Teaching & Evaluation Scheme**

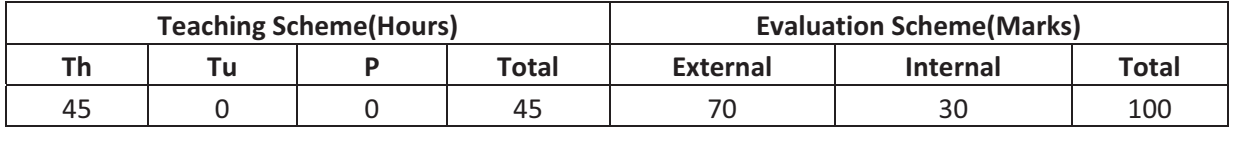

**Objective:** To familiar the students with various Macro and Micro Economics concepts and their application in the Decision – making.

**Prerequisite: R**equired basic understanding of Money Economy!!

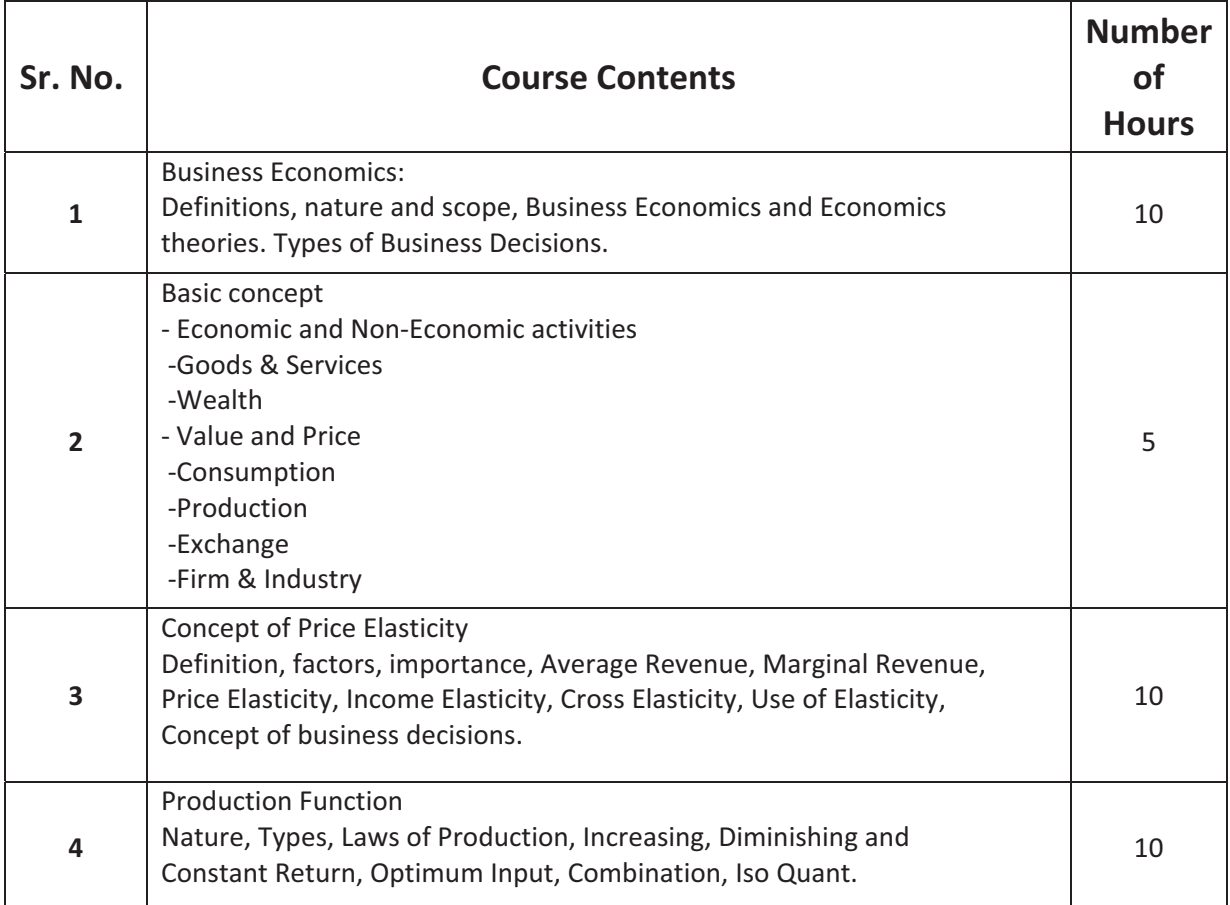

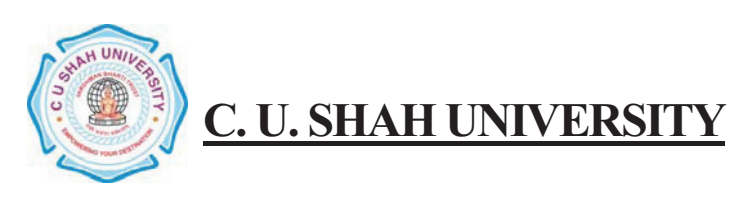

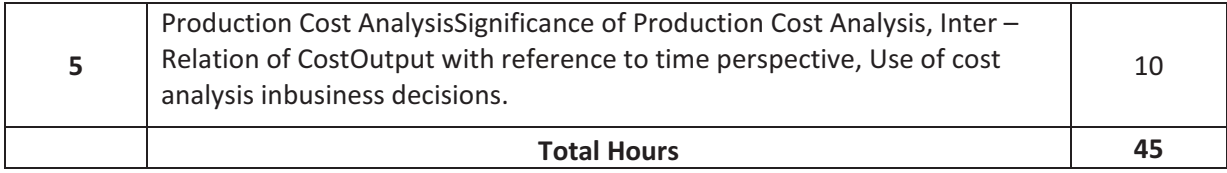

**Theoretical outcome**: The students after studying this paper will get a clear understanding of various basic concepts used in Economics.

**Practical Outcome**: They will get a clear understanding of the Demand and Supply and factors affecting them and how the price is determined in different types of Markets.

**Teaching & Learning Methodology**: The following pedagogical tools will be used to teach this course:

(A) Lectures

(B)Case Discussions!!

(C)Quiz/Class Participation/Assignment

# **Books Recommended:**

- 1. **'Economics'** , *Samuleson, Paul A. & Nordhaaus*
- 2. **'A Reconstruction of Economics'** , *K.E. Boulding*

3. **'Value and Capital'** , *J.R. Hicks*

4. **'The Nature & Significance of Economic Science'** , *Lionel Robbins!!*

#### **E"Resources :!!**

http://www.b-u.ac.in/sde\_book/bcom\_be.pdf http://financial.kaplan.co.uk/trainingandquals/accountancy/cima/cima" syllabus/pages/cima-c04.aspx

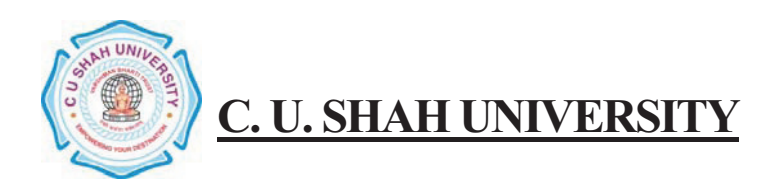

**FACULTY OF : Commerce Bachelor of Commerce SEMESTER : Sem!"!I CODE : UGBC102 NAME : Business Administration!"!I**

# **Teaching & Evaluation**

**Scheme**

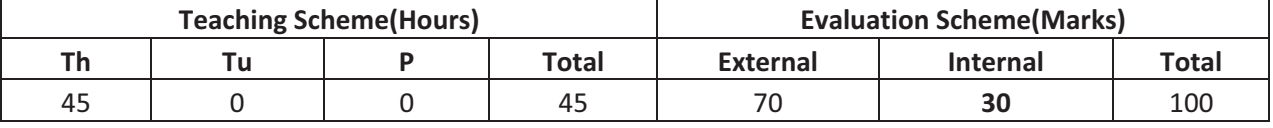

**Objective:** The objective of this paper is to familiarize the student with Basic Management concepts and processes in the Organization.

**Prerequisite** : Requires Basic knowledge Management!!

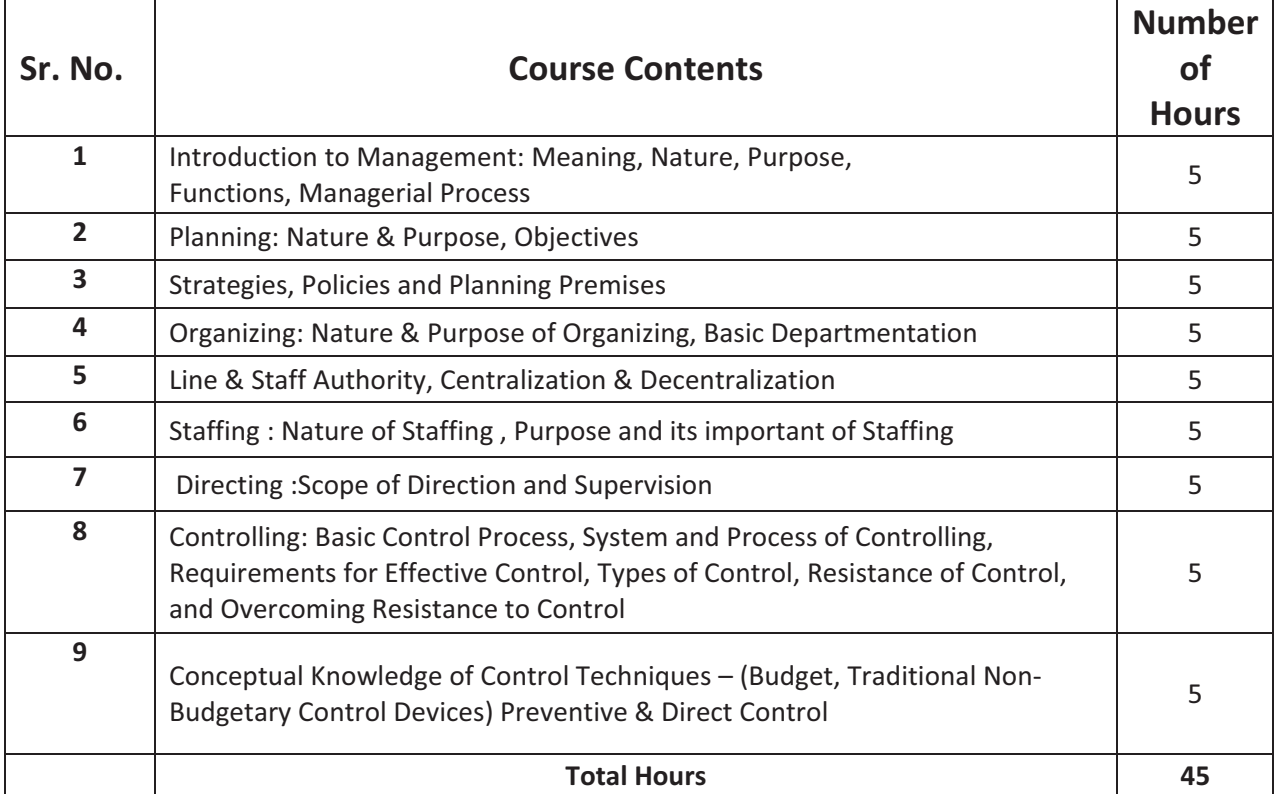

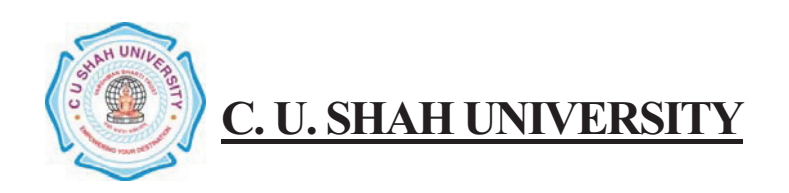

**Theoretical Outcome**: The students after studying this paper, will get a clear understanding of various basic concepts used in Business for the Planning, Organizing, Staffing and Directing .

**Practical Outcome**: Student have the Knowledge of Budgeting Process and have Budgetary Control over the firm

**Teaching & Learning Methodology**: The following pedagogical tools will be used to teach this course: (A) Lectures (B)Case discussions!! (C)Quiz/Class Participation/Assignment, etc.

#### **Books Recommended:**

1.**' Principles of Management'**, *Dr Neeru Vshishth ,* Taxmann

2.'Principles of Management', *Tripathi P C and Reddy PN*, Tata McGraw - Hill

#### **E"Resources :!!**

http://www.ct.tamus.edu/departments/syllabi/summer2012/MGMT30112B\_060412.pdf http://www.mindtools.com/pages/article/henri-fayol.htm

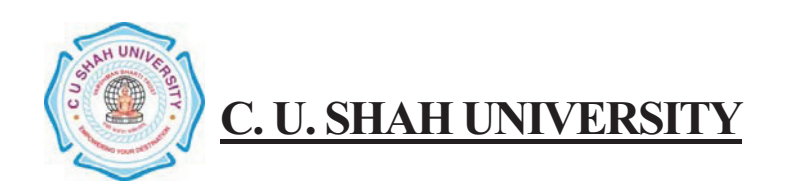

**FACULTY OF : Commerce Bachelor of Commerce SEMESTER : Sem!"!I CODE : UGBC103 NAME** : Accountancy - I

# **Teaching & Evaluation Scheme**

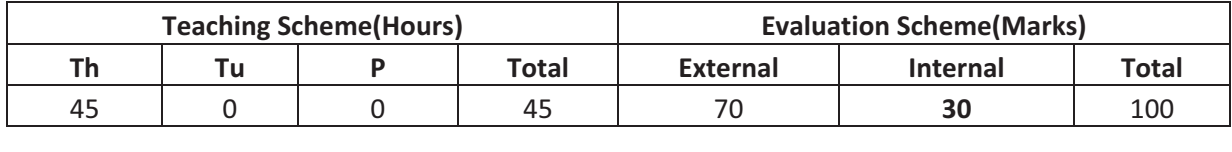

**Objective:** To impart Basic Accounting Knowledge

**Prerequisite**: Required Basic Knowledge of Accounting Concepts

#### **Course outline**

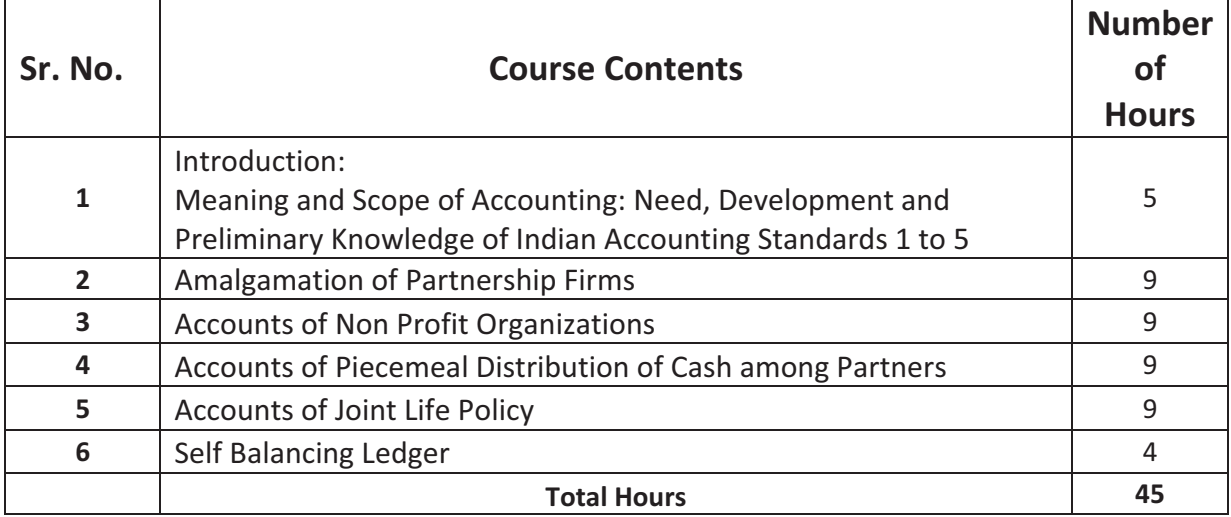

**Learning Outcomes:**

**Theoretical Outcome**: Students can learn Theoretical aspect of Accounting

**Practical Outcome** : Students can solve the problem from journal entries to final Accounts

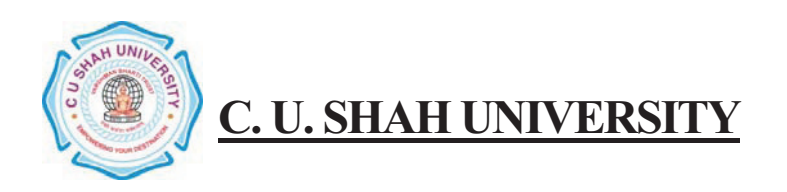

# **Teaching & Learning Methodology**: The following pedagogical tools will be used to teach

- this course:
- (A) Lectures
- (B)Case discussions!!
- (C)Quiz/Class Participation/Assignment, etc.

# **Books Recommended:**

- (1) '**Financial Accounting'**!!*Narayan swamy*
- (2) **'Financial Accounting'**!!*Ashish Bhattacharya*
- (3) **'Principles & Practices of Accounting'**!!*Gupta & Gupta*
- (4) '**Introdution to Accountancy'** *S.N. Maheshwari*
- (5) **'Financial Accounting'** *P.C. Tulsian*
- (6) '**Principles & Practice of Accountancy'** *S.P.Shah*

#### **E**-Resources :

http://www.mbaprograms.org/accounting/ http://businessmajors.about.com/b/2011/11/08/free-mba-accounting-course.htm

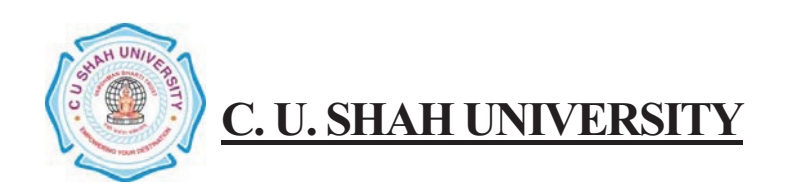

**FACULTY OF : Commerce Bachelor of Commerce SEMESTER : Sem!"!I CODE : UGBC104 NAME** : **English** - I

# **Teaching & Evaluation Scheme**

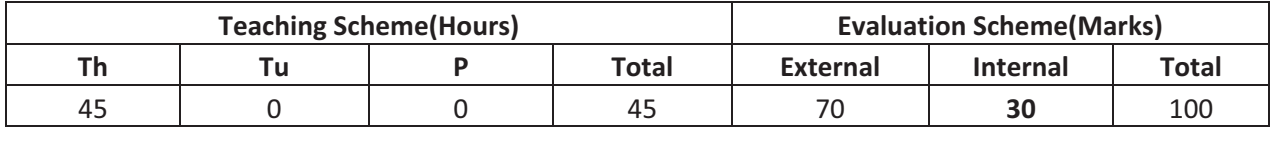

**Objective:** The objective of this Subject is to familiarize the student with Communication Skills and the Fundamentals of Grammar!!

**Prerequisite** : Understanding of basic English Language!!

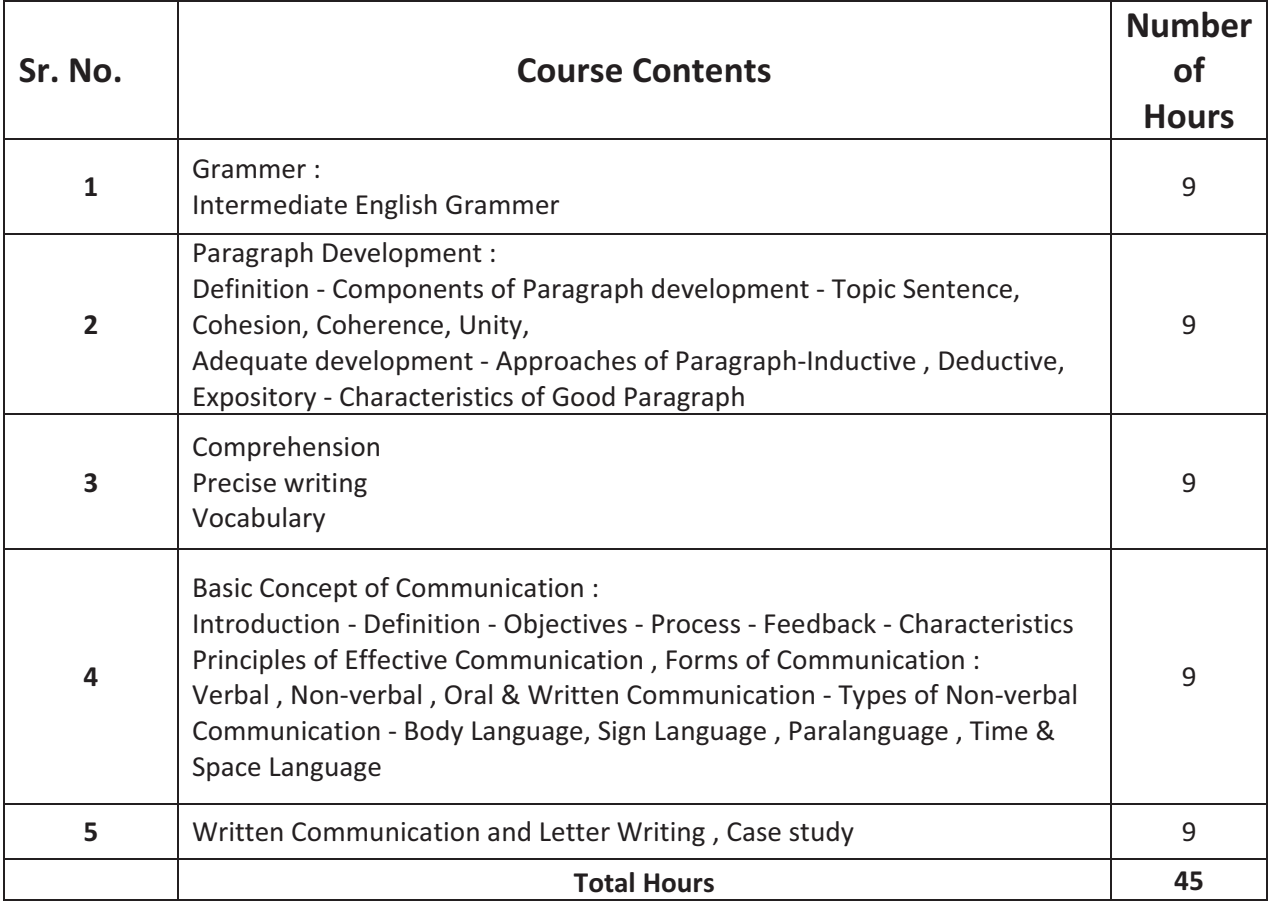

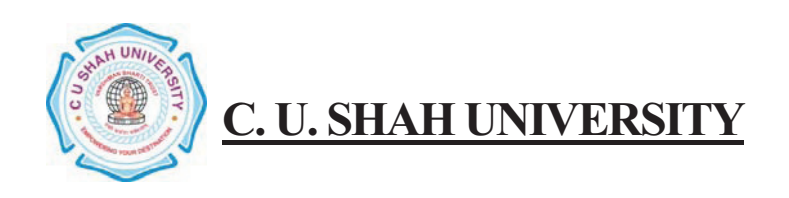

**Theoretical Outcome**: The students after studying this paper, will get a clear idea about Communication, Precise Writing & Comprehension

**Practical Outcome**: Usage of Grammer and Formation of Effective English statements for making Communication effective

**Teaching & Learning Methodology**: The following pedagogical tools will be used to teach this course: (A)Lectures (B)Case discussions!! (C)Quiz/Class Participation/Assignment, etc.

# **Books Recommended:**

- 1. **'Business Communication'** *Urmila Rai & S. M. Rai*, Himalaya Publishing!!House
- 2. **Business Communication'** Asha Kaul, Prentice-Hall

3. **'Essentials of Business Communication'**!!*Rajendra Pal & J. S. Korlahalli*, Sultan Chand & Sons

4. **'Business Communication'**!!*P D Chaturvedi Mukesh Chaturvedi*, Pearson Education

#### **E"Resources :**

http://www.handoutsonline.com/ http://eleaston.com/materials.html http://businessenglishmaterials.com/

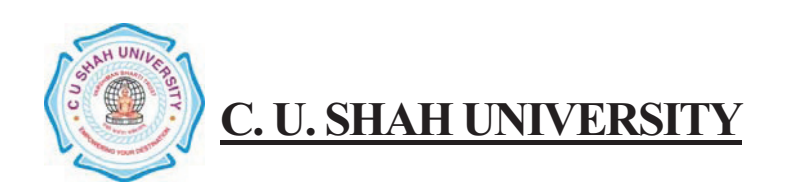

**FACULTY OF : Commerce Bachelor of Commerce SEMESTER : Sem!"!I CODE : UGBC105 NAME : Secretarial Practice!"!I**

# **Teaching & Evaluation Scheme**

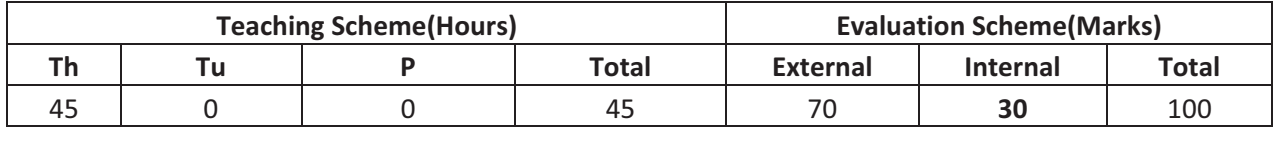

**Objective:** The Objective of this Paper is to familiarize the student with Basic Concepts of Company Law and Corporate Governance in the Organization.

**Prerequisite** : Basic Concepts of Secretarial Practices

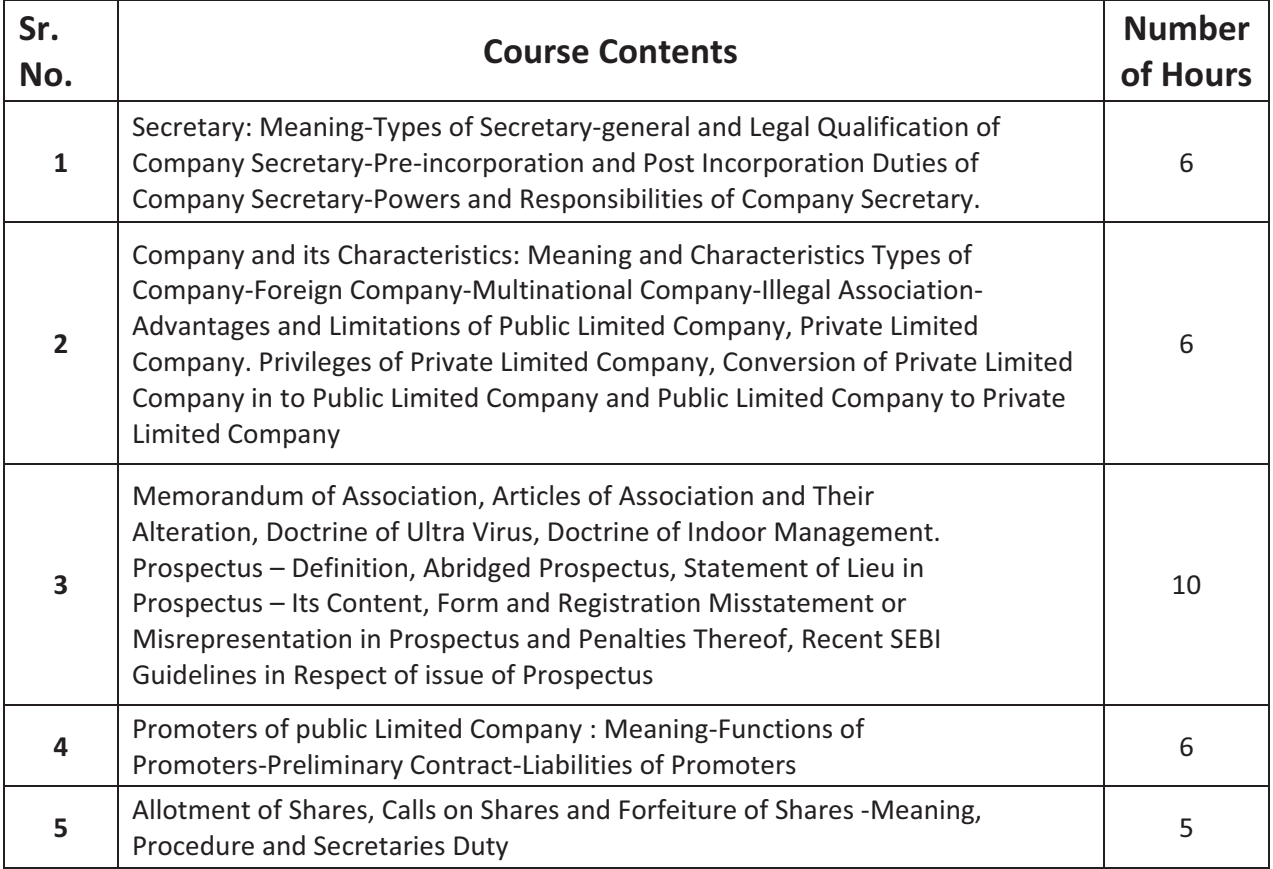

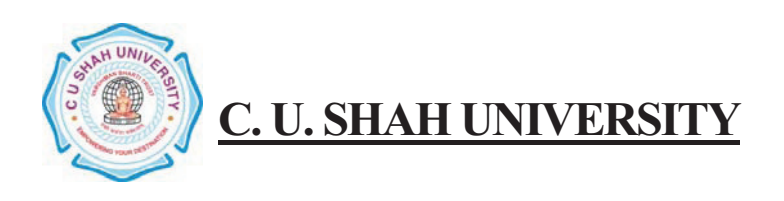

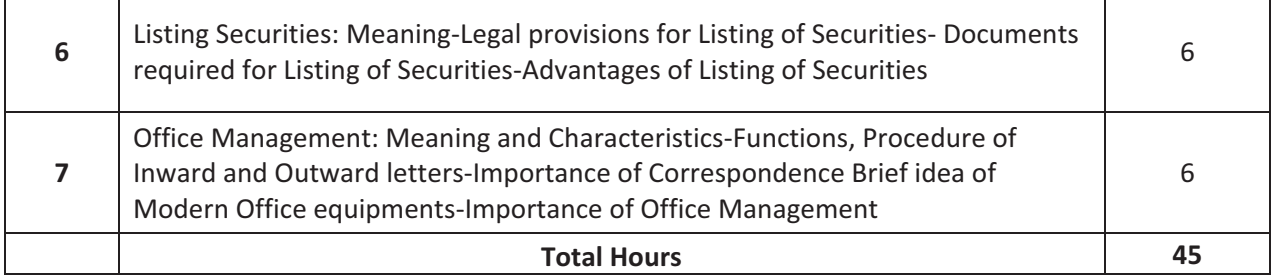

**Theoretical Outcome** : The students after studying this paper, will get a clear understanding of various basic concepts used in Business like Alteration Capital Market Mutual Fund etc.!!

**Practical Outcome**: Basic Concepts of Secretarial Practices

**Teaching & Learning Methodology**: The following pedagogical tools will be used to teach this course:

(A)Lectures (B)Case discussions!! (C)Quiz/Class Participation/Assignment, etc.

#### **Books Recommended:**

1.**'Manual of Secretary Practice'** *B.N.tondon*, S.Chand & Co.

2. **'A Textbook of Company Law'**!!*P.P.S.Gogna*, S.Chand & Co.

3. **'Secretarial Practice'** *M.C.Kuchal*, S.Chand & Co.

4. **'Office Management'** *R.K.Chopra*, Himalaya Publishing House.

5. **'Taxbook of Office Management'** *William H. Leffingwell abd Edwin Robinson*, Tata McGraw Hill

#### **E**-Resources :

http://www.icsi.in/Study%20Material%20Professional/COMPANY%20SECRETARIAL%20PRACT ICE%20-%20PART%20A.pdf

http://www.cpdwise.com/tutorial/Company-Secretarial-Practice-an-Introduction.html http://www.gobookee.net/text-in-corporate-secretarial-practice/

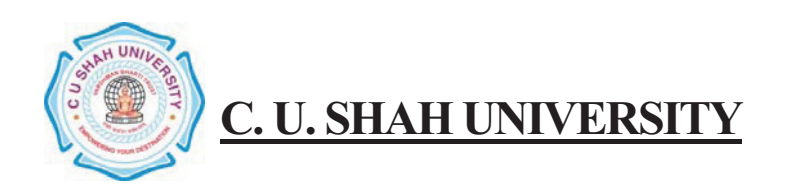

**FACULTY OF : Commerce Bachelor of Commerce SEMESTER : Sem!"!I CODE : UGBC106 NAME : Sales Management**

# **Teaching & Evaluation**

**Scheme**

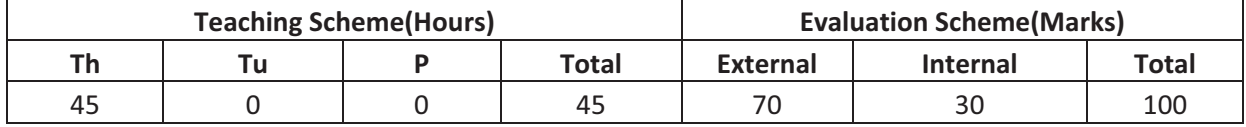

**Objective :!!**Help to Understand the Behavioral Dynamics of Consumers

**Prerequisite**: Basic Understanding of Concepts of Management and Organizational Dynamics.

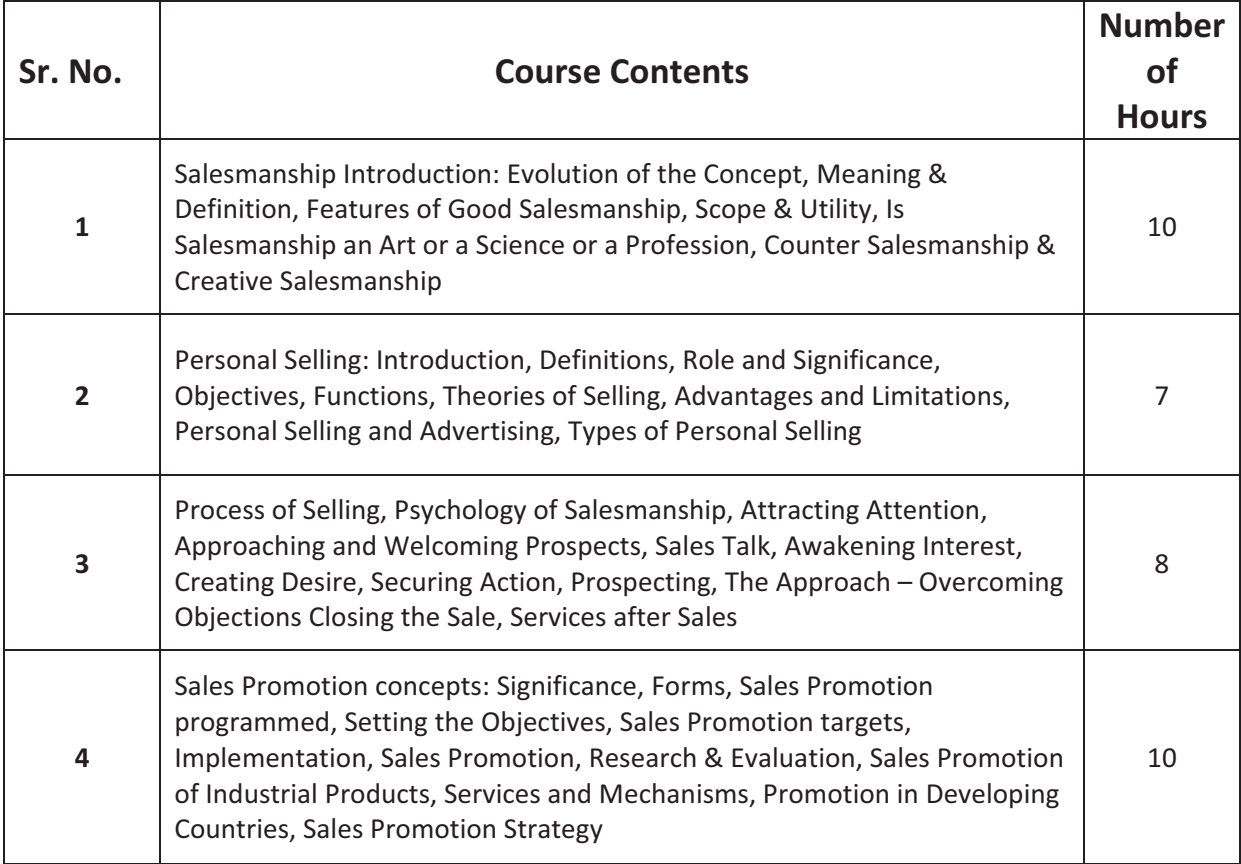

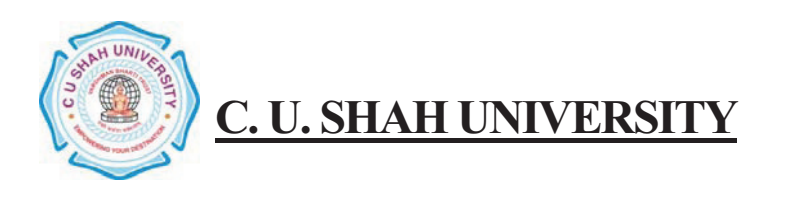

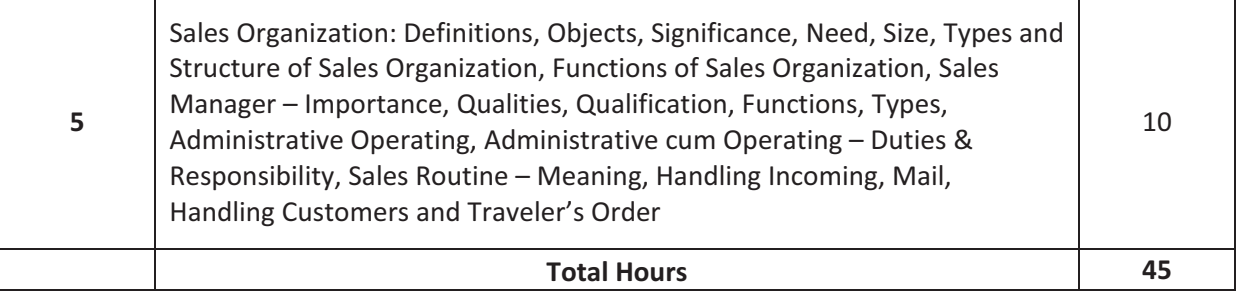

**Theoretical Outcome** : The students after studying this paper, will have a clarity of various basic concepts used in Marketing like Attracting Attention , Advertising, Promotional Activity etc.

**Practical Outcome** : Develop basic skills to deal with the Marketing Strategy and implementation of the same

**Teaching & Learning Methodology**: The following pedagogical tools will be used to teach this course: (A)Lectures (B)Case discussions!! (C)Quiz/Class Participation/Assignment, etc.

#### **Books Recommended:**

- 1. **'Salesmanship'**!!*Russel*
- 2. **'Salesmanship of Publicity'** *R.S.Davar*
- 3. **'Successful Selling'** *J.E.S. Dawson*
- 4. **'Sales Management'** *Pradipkumar Mallik*

#### **E"Resources :!!**

http://www.managementparadise.com/forums/articles/170085-whole-syllabus-salesmanagement-ppt-format.html http://freepdfdb.org/ppt/customer-service-training-materials-powerpoint

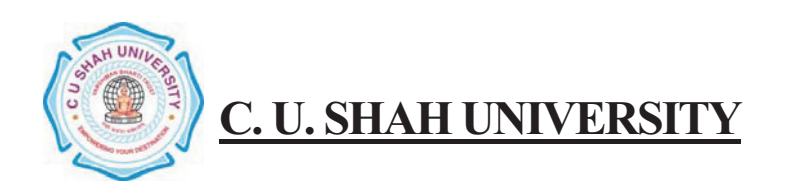

**FACULTY OF : Commerce Bachelor of Commerce SEMESTER : Sem!"!I CODE :UGBC107 NAME** : Office Automation - I

# **Teaching & Evaluation**

**Scheme**

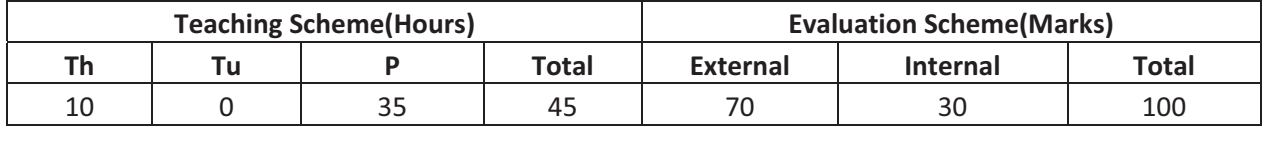

**Objective:** Introduce Information Technology and Computers, To make Students Familiar with Word Processor and help them to deal with Word Processor and Workbook

**Prerequisite**: Basic Operation of Operating System

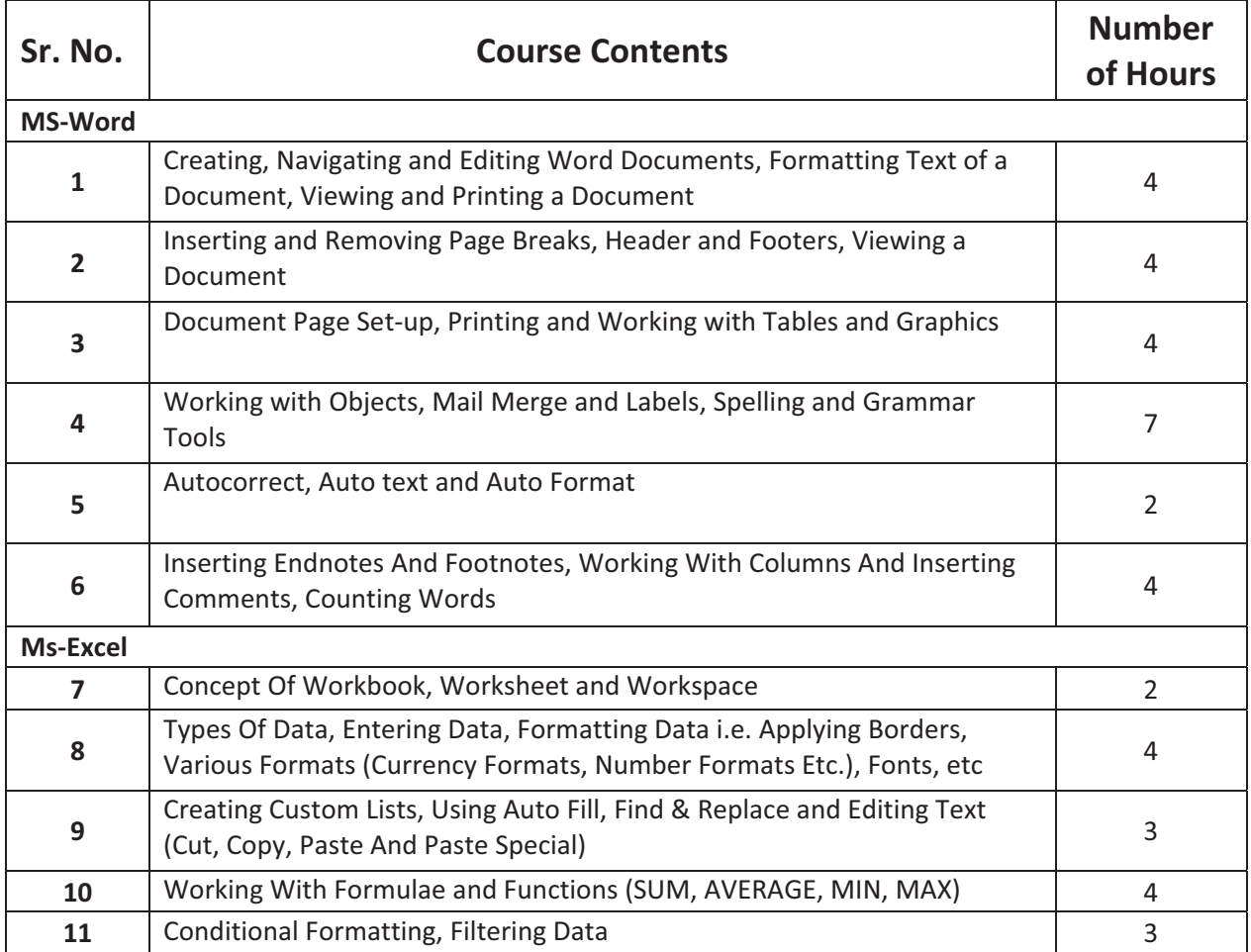

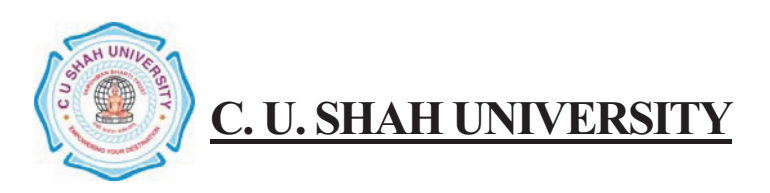

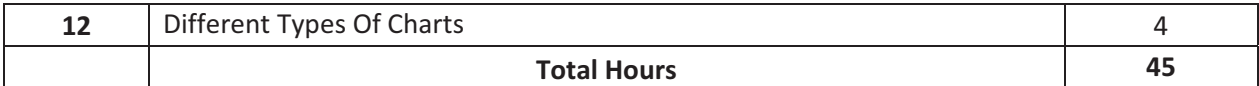

**Theoretical outcome** : Understanding basic operation of Word Processor and Workbook

**Practical Outcome** : Deal with Word Processing and the basic tools of Microsoft Word. Deal with Workbook and Worksheet

**Teaching & Learning Methodology**: The following pedagogical tools will be used to teach this course:

(A) Lectures and Practical Exercise on Computer

(B) Practical exercise

#### **Books Recommended:**

1. '**Working with Personal Computer Software**', *R.P. Soni, Harshal Arolkar, Sonal Jain, Wiley* –India Publications

2. **'Office 2007 in Simple Steps'**, *Michael Price*, Dreamtech Press

3. '**MS Office**', *Pierce*, Prentice Hall of India, New Delhi, 2007

**4. 'MS Office Plain & Simple'**, *Jerry Joyce, and Marianne Moon*, Prentice Hall of India, New Delhi, 2007.

5. **'MS Office Step by Step'**, *Joyce Cox*, Prentice Hall of India, New Delhi, 2007.!!

#### **E"Resources :!!**

- 1. http//www.microsoft.com/enable/training/
- 2. http//www.baycongroup.com/word.htm
- 3. http//excelexposure.com/

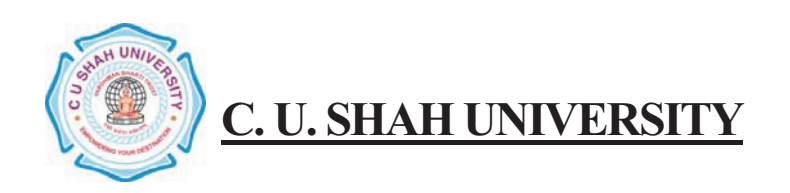

**FACULTY OF : Commerce Bachelor of Commerce SEMESTER : Sem!"!I CODE : UGBC118 NAME** : Accounting & Finance - I

### **Teaching & Evaluation Scheme**

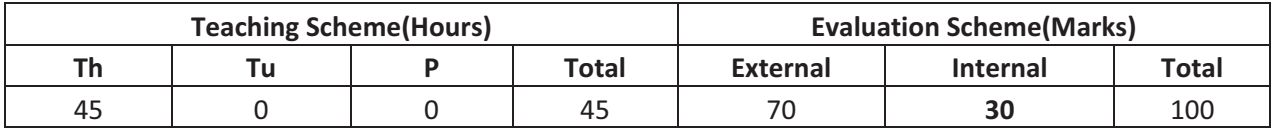

**Objective:** The Main Objective of this paper is to Introduce the Basic Fundamental Concept of Distribution of Cash and Issue of Shares as well as Company Final Accounting

**Prerequisite**: Required Basic Knowledge of Financial and Accounting Fundamental Concepts

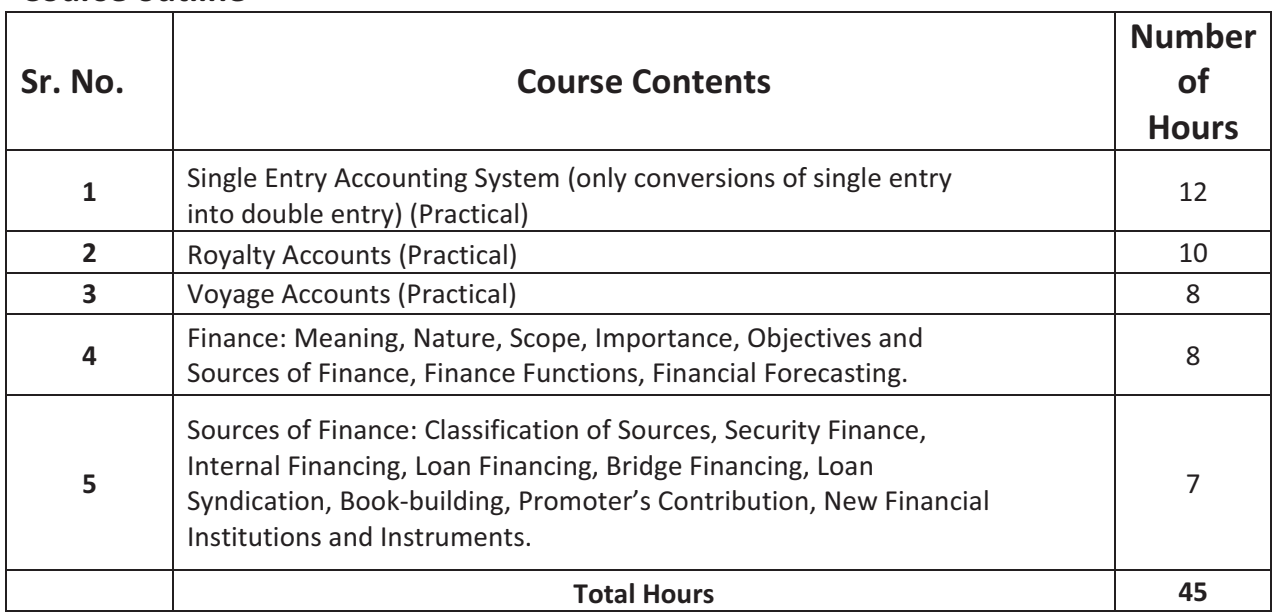

#### **Course outline**

**Learning Outcomes:** 

**Theoretical outcome** : It helps students to have a theoretical clarity of Company Final Accounting , Provision of Preference Share as well as Piecemeal Distribution of Cash

**Practical outcome** : Students will be able to Prepare Company Final Accounts!!

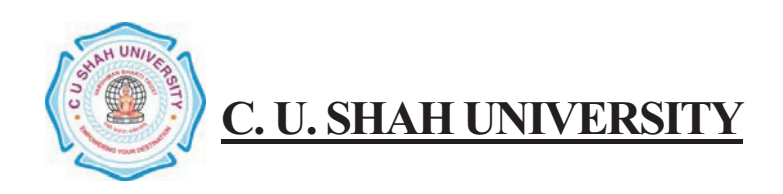

**Teaching & Learning Methodology**: The following pedagogical tools will be used to teach this course: (A)Lectures (B)Case discussions!!

(C)Quiz/Class Participation/Assignment, etc.

#### **Books Recommended:**

(1) **'Financial Management'**!!*I.M. Pandey*

- (2) **'Financial Management'**!!*G.C. Maheshwari*
- (3) **'Advanced Accounting'**!!*M.C. Shukla & Grewal*

**E"Resources :**

http://hbsp.harvard.edu/discipline/accounting http://businessmajors.about.com/b/2011/05/31/free-financial-accounting-course.htm

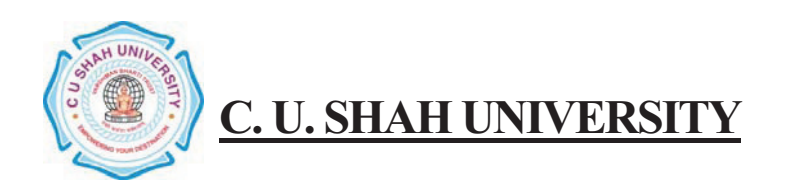

**FACULTY OF : Commerce Bachelor of Commerce SEMESTER : Sem!"!I CODE : UGBC128 NAME : Computer Science!"!I**

# **Teaching & Evaluation Scheme**

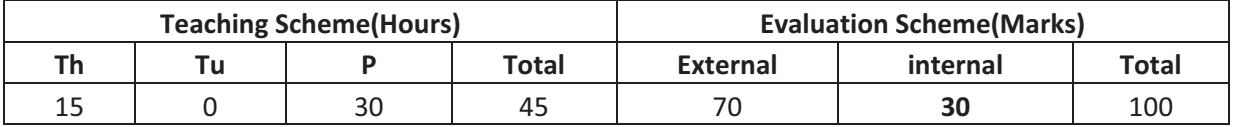

Objective: To create Awareness of Basics of Computers, Introduce Information Technology and Computers.

**Prerequisite**: Basic Operation On / Off ….

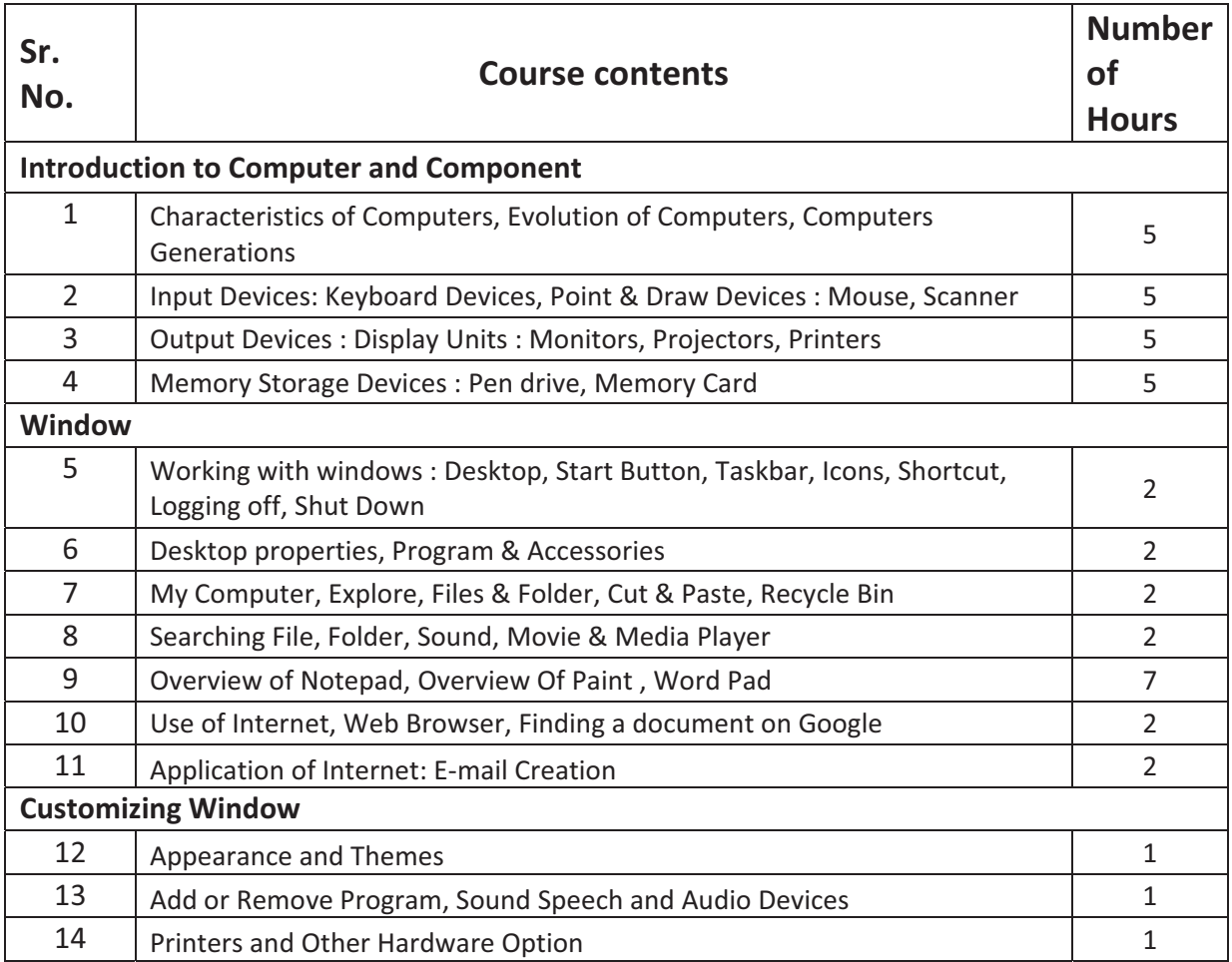

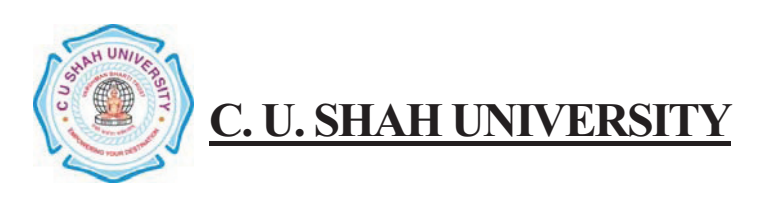

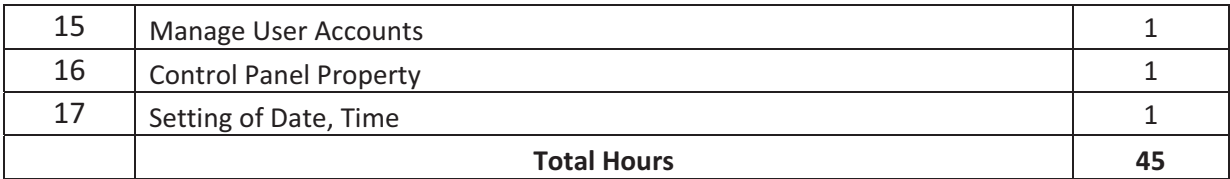

**Learning Outcomes:** We have a state of the state of the state of the state of the state of the state of the state of the state of the state of the state of the state of the state of the state of the state of the state of the state

**Theoretical Outcome** :Understanding basic aspects of Computer and its Component

**Practical Outcome** : Basic Understanding of Computer Component, Device and Web Surfing

**Teaching & Learning Methodology**: The following pedagogical tools will be used to teach this course:

(A)Lectures

(B)Case discussions!!

(C)Quiz/Class Participation/Assignment, etc.

### **Books Recommended:**

1. **'Working with Personal Computer Software',** *R.P. Soni, Harshal Arolkar, Sonal Jain, Wiley* –India Publications

*2. '***Office 2007 in simple steps**', *Michael Price,* Dreamtech Press0

3. **'MS Office',** *Pierce,* Prentice Hall of India, New Delhi, 2007

4. **'MS Office Plain & Simple'**, *Jerry Joyce, and Marianne Moon*, Prentice Hall of India, New Delhi, 2007.

5. **'MS Office Step by Step'**, *Joyce Cox*, Prentice Hall of India, New Delhi, 2007.!!

**E"Resources :!!**

1. http//www.microsoft.com/enable/training/